### **CrazyCam Crack**

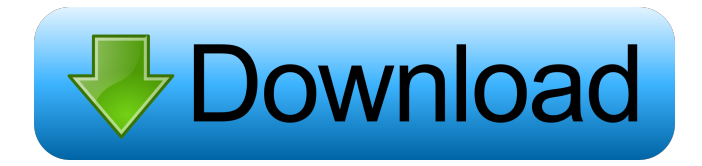

#### **CrazyCam Crack + For PC**

CrazyCam Torrent Download is a program that enables you to add any effects you want to an image you take with your camera and save it as an image file or as a video movie. You can also save the image or movie by means of the in built image grabber. This means you can start capturing images from any source that produces video and audio including video cameras, camcorders and audio recorders. It also means that CrazyCam can record video of any video player such as Microsoft's Media Player. CrazyCam Details: CrazyCam is designed to be used with Windows XP and Windows Vista, but works in any environment with a webcam and a sound card. The program is compatible with the following sound cards: Audigy, Creative, Ensoniq, MS, MS Live!, Sis, SoundBlaster and Video Blaster. ]]>Featured Software: Digital Artist Fri, 13 Nov 2007 18:50:51 +0000 2000, and Corel's Manga Studio 2008 are some of the most popular digital artists. You can find many, many people, both young and old, who are active artists of one kind or another. Digital artists, as a group, are some of the most creative professionals out there. They are considered innovators, as they often create new ways to express the thoughts that come into their heads. And in this era, when people can create art in so many ways, the choices are unlimited. Many of the tools that were once found on the desktop are now made for digital artists. In the days of Corel PaintShop Pro 6 or Paint Shop Pro 7, you had to download your digital images to your computer, and then process them on your desktop. Software such as Adobe Photoshop or Paint Shop Pro could only edit the images that came right to the desktop. But now you can create images, even vector based images, that you can then take anywhere on the Internet and then use any number of processing tools to make them look how you want. In a word, digital artists are those who specialize in the creation of digital art, that is, creations that are created on the computer. And a good digital artist is one who is well aware of the tools available to them to accomplish their task. What Makes an Artistic Digital Artist?

#### **CrazyCam Download X64 [Updated-2022]**

Youtube: Facebook: More info: Set a bookmark and a homepage. :) The homepage is your new homepage. You have full control over what the end page is going to look like. It's not a template, it's the same look and feel as the theme. If you don't want a homepage just deactivate it from the settings page. You can add to it. You can change the logo. You can make it full width or half width. You can change the colour of it. You can even have a background. It can be almost anything. It's just the background for the theme. I have made it so you can just copy the code and paste it to the end of the theme. So it's no longer just for a homepage. This theme is also great for an infinite scroll landing page. Customize as much as you want. You can even change the font colour. And in the footer you can have Google Adsense. A tutorial is coming soon. Let me know what you guys think. Was the video helpful? Get yourself a theme for your website. Thanks! Maxx - Hotel Reservation System (Part 3) Description: Maxx Hotel Reservation System - You can book free hotel rooms in the web (Joomla). Joomla Template Maxx is the best solution for online hotel reservation. All hotels, motels, inns and other accommodations are listed and can be booked directly from the Internet. You can make reservations without having to visit the hotel - and the reservation can be made from any device with an Internet connection. All information is collected by the Maxx application and can be transmitted securely to the hotel. The booking is concluded directly at the hotel or inn. Maxx requires no software installation, only a minimum of 2-5 minutes to

enable your room booking. You can create your reservation directly in the free Maxx hotel software - therefore you do not have to go to the hotel to make a reservation or to accept a reservation. Maxx is an online hotel reservation application that enables you to book all types of accommodation, but also offers you a hotel reservation service for real-estate 1d6a3396d6

## **CrazyCam**

You can have some fun with your camera by adding effects to the image captured with it. With CrazyCam you can add the following effects to the video taken with your camera: - resize - brightness - contrast - saturation - blur - reflections - water fireworks - snow - rainbow - fire - rainbow - spin - freeze - vanishing - tarantula The application uses the image picker to choose the source image and the Fx button to apply the effects. If you select a new image the program starts adding the effects to the first image it has captured. The results can be saved as still images by clicking the Save button. CrazyCam is a free application. Pros: - working with the image captured with the camera - filters that change the orientation and distort the image - sound quality is of good quality for the purpose of the application - low disk usage with FLV files - basic video recording - nice effects Cons: - if the effect is applied to the last image that was captured there will be no effect - few effects ScreenshotsEarlsborough, Massachusetts Earlsborough is a town in Middlesex County, Massachusetts, United States. The population was 9,787 at the 2010 census. It is part of the Cambridge, Massachusetts Metropolitan Statistical Area. Earlsborough is the site of Earl's Beach, named for wealthy Boston-area developer and New Bedford civic leader William Earl. The Earl's Beach Association, a non-profit organization, now controls the area and operates it as a public park and has the only private yacht club and marina in the region. The residents of Earl's Beach were at first known as the "Emerald City", a name which persists in local industry and commerce. History The area that became Earl's Beach was first inhabited by the Kichamne Indians. The first European settler was the Rev. John Bush, the first minister of the First Church in New Bedford. Bush built a fort on a hill that offered a view of the harbor, but the fort was soon abandoned. After New Bedford made the port city of New Bedford (1826) the settlement and fort became known as "Earl's Fort". The present Earl's Beach neighborhood was occupied in 1833 by the sons of John J. Bush, the father of William Earl. At the time, Earl's Beach was a

### **What's New In CrazyCam?**

If you have a video camera and want to have some fun you can try installing CrazyCam. The application enables you to add effects to the image captured with the camera and to save the result as still pictures or movies. Simple looks The interface is easy to use and you do not have to know anything about video editing. At startup the application displays the image captured by the camera without any distortion. The user can choose to browse the snapshots that have been taken or start adding some effects. At any time you can save an image with a single click on the central button. Working with different filters The Fx button gives you access to over thirty filters that will be applied on the original image. You can also cycle through the effects with the directional keys. Filters can multiply or change the orientation of the image such as mirror (in, out, up, down), quad, multi or slice. Another category of effects modifies the composition by adding trail marks, transparency or shadows. You can have the most fun with the effects that distort the image and make the subject's face look longer or bigger. You can add water or fire effects to the image and add a swarm of insects around the subject if it seems too dull. Exporting and recording options Image grabbing functionality is also on the list of features, and the app can save the snapshots as JPG files. The application uses the Mode button to toggle between snapshot mode and video mode. When you are in the video mode you can apply the same effects and start recording the movie by clicking the same central button. CrazyCam saves movies as FLV files without encoding, so they can take quite some disk space. Bottom line You should try CrazyCam if you want to have some fun recording family movies while underwater or with snow falling from the ceiling. Version 6.0.0.140843 iPhone Screenshot 2. CrazyCam - Photo Studio Pro - Multimedia & Design/Multimedia Apps... CrazyCam Photo Studio Pro is a powerful Photo Studio to create collages, animations, crop, enhance and capture your pictures, with no coding knowledge required!With CrazyCam you will have fun creating stunning images or stunning animation that will be perfect for all kind of purposes: share, party, event, birthday, wedding, commercial, etc.Whatever you need. CrazyCam will do the rest!. CrazyCam Photo Studio Pro is a powerful Photo Studio to create collages, animations, crop, enhance and capture your pictures, with no coding knowledge required!With CrazyCam you will have fun creating stunning images or stunning animation that will be perfect for all kind of purposes: share, party, event, birthday, wedding, commercial, etc.Whatever you need. CrazyCam will do the rest!. What makes CrazyCam so special: CrazyCam has a very intuitive user interface that enables you to create a

# **System Requirements For CrazyCam:**

Minimum: OS: Windows Vista, Windows 7, Windows 8, Windows 8.1, Windows 10 Processor: 2 GHz Processor Memory: 2 GB RAM Graphics: DirectX 9.0 compatible graphics card DirectX: Version 9.0 Hard Disk Space: 25 GB Sound Card: DirectX 9.0 compatible sound card Recommended: Memory: 4 GB RAM

Related links:

<https://careersguruji.com/colour-wizard-crack-torrent-activation-code-free-pc-windows-march-2022/> <http://www.expo15online.com/advert/loader-for-apps-crack-2022/> <http://findmallorca.com/overtone-analyzer-premium-download/> <https://www.kalybre.com/?p=17026> [https://social.mactan.com.br/upload/files/2022/06/qcwDMYRO6pjsLpu1zJXE\\_07\\_2be186cff0fef4f128bc8d3d83122f04\\_file.p](https://social.mactan.com.br/upload/files/2022/06/qcwDMYRO6pjsLpu1zJXE_07_2be186cff0fef4f128bc8d3d83122f04_file.pdf) [df](https://social.mactan.com.br/upload/files/2022/06/qcwDMYRO6pjsLpu1zJXE_07_2be186cff0fef4f128bc8d3d83122f04_file.pdf) <https://ciying.info/banner-designer-pro-crack-torrent-activation-code-for-pc-latest-2022/> <https://tuinfonavit.xyz/?p=1336> <http://descargatelo.net/?p=9039> [https://smrsavitilako.com/wp-content/uploads/2022/06/Windows\\_7\\_Starter\\_Wallpaper\\_Changer.pdf](https://smrsavitilako.com/wp-content/uploads/2022/06/Windows_7_Starter_Wallpaper_Changer.pdf) <https://www.luckyanimals.it/ink2go-patch-with-serial-key-free-download-for-windows-2022/> <https://www.5etwal.com/startup-control-panel-crack/> <https://www.rochanatural.com/erica-039s-jukebox-crack-for-pc/> <https://aposhop-online.de/2022/06/07/chrono-net-latest/> [https://music-box.ie/wp-content/uploads/2022/06/ODS\\_To\\_XLS\\_Converter\\_Software.pdf](https://music-box.ie/wp-content/uploads/2022/06/ODS_To_XLS_Converter_Software.pdf) <http://www.giffa.ru/internet-businessecommerce/easy-password-keeper-crack-incl-product-key-win-mac-april-2022/> <https://swbiodiversity.org/seinet/checklists/checklist.php?clid=65856> <https://remokconsult.com/wp-content/uploads/2022/06/hilzavi.pdf> <http://www.panayideswood.com/ddproxy-free/> <http://www.ndvadvisers.com/wp-content/uploads/2022/06/terrpait.pdf> <https://serv.biokic.asu.edu/ecdysis/checklists/checklist.php?clid=4365>